# **nag regsn mult linear est func (g02dnc)**

# **1. Purpose**

**nag regsn mult linear est func (g02dnc)** gives the estimate of an estimable function along with its standard error.

# **2. Specification**

```
#include <nag.h>
#include <nagg02.h>
```

```
void nag_regsn_mult_linear_est_func(Integer ip, Integer rank, double b[],
     double cov[], double p[], double f[], Boolean *est, double *stat,
     double *sestat, double *t, double tol, NagError *fail)
```
# **3. Description**

This funtion computes the estimates of an estimable function for a general linear regression model which is not of full rank. It is intended for use after a call to nag regsn mult linear (g02dac) or nag regsn mult linear upd model (g02ddc). An estimable function is a linear combination of the parameters such that it has a unique estimate. For a full rank model all linear combinations of parameters are estimable.

In the case of a model not of full rank the functions use a singular value decomposition (SVD) to find the parameter estimates,  $\hat{\beta}$ , and their variance-covariance matrix. Given the upper triangular matrix  $R$  obtained from the  $QR$  decomposition of the independent variables the SVD gives:

$$
R=Q_*\bigg(\!\!\begin{array}{cc}D&0\\0&0\end{array}\!\!\bigg)P^T
$$

where D is a k by k diagonal matrix with non-zero diagonal elements, k being the rank of R, and  $Q_*$  and P are p by p orthogonal matrices. This leads to a solution:

$$
\hat{\beta} = P_1 D^{-1} Q_{*_1}^T c_1
$$

 $P_1$  being the first k columns of P, i.e.,  $P = (P_1 P_0), Q_{*1}$  being the first k columns of  $Q_*$  and  $c_1$ being the first  $p$  elements of  $c$ .

Details of the SVD are made available, in the form of the matrix  $P^*$ :

$$
P^* = \left(\begin{array}{c} D^{-1}P^T \\ P_0^{-1} \end{array}\right)
$$

as given by nag regsn mult linear (g02dac) and nag regsn mult linear upd model (g02ddc).

A linear function of the parameters,  $F = f^T \beta$ , can be tested to see if it is estimable by computing  $\zeta = P_0^T f$ . If  $\zeta$  is zero, then the function is estimable, if not, the function is not estimable. In practice  $|\zeta|$  is tested against some small quantity  $\eta$ .

Given that F is estimable it can be estimated by  $f^T\hat{\beta}$  and its standard error calculated from the variance-covariance matrix of  $\hat{\beta}$ ,  $C_{\beta}$ , as

$$
\mathrm{se}(F)=\sqrt{f^TC_\beta f}
$$

Also a t-statistic:

$$
t = \frac{f^T \hat{\beta}}{\text{se}(F)},
$$

can be computed. The t-statistic will have a Student's t-distribution with degrees of freedom as given by the degrees of freedom for the residual sum of squares for the model.

### **4. Parameters**

### **ip**

Input: the number of terms in the linear model,  $p$ . Constraint:  $\mathbf{ip} > 1$ .

#### **rank**

Input: the rank of the independent variables,  $k$ . Constraint:  $1 \leq \text{rank} \leq \text{ip}$ .

### **b[ip]**

Input: the **ip** values of the estimates of the parameters of the model,  $\hat{\beta}$ .

# **cov[ip**∗**(ip**+**1)/2]**

Input: the upper triangular part of the variance-covariance matrix of the **ip** parameter estimates given in **b**. They are stored packed by column, i.e., the covariance between the parameter estimate given in  $\mathbf{b}[i]$  and the parameter estimate given in  $\mathbf{b}[j], j \geq i$ , is stored in **cov** $[j(j+1)/2+i]$ , for  $i = 0, 1, \ldots$ , **ip** − 1 and  $j = i, i+1, \ldots$ , **ip** − 1.

#### **p[ip**∗**ip**+**2**∗**ip]**

Input: **p** as returned by nag regsn mult linear (g02dac) or nag regsn mult linear upd model (g02ddc).

### **f[ip]**

Input: the linear function to be estimated,  $f$ .

#### **est**

Output: **est** indicates if the function was estimable. If  $est = TRUE$ , then the function is estimable. If **est** = **FALSE**, the function is not estimable and **stat**, **sestat** and **t** are not set.

#### **stat**

Output: if **est** = **TRUE**, **stat** contains the estimate of the function,  $f^T\hat{\beta}$ .

#### **sestat**

Output: if **est** = **TRUE**, **sestat** contains the standard error of the estimate of the function,  $se(F).$ 

#### **t**

Output: if **est** = **TRUE**, **t** contains the t-statistic for the test of the function being equal to zero.

#### **tol**

Input: **tol** is the tolerance value used in the check for estimability,  $\eta$ . If **tol**  $\leq 0.0$ , then  $\sqrt{\text{machine precision}}$  is used instead.

#### **fail**

The NAG error parameter, see the Essential Introduction to the NAG C Library.

### **5. Error Indications and Warnings**

### **NE INT ARG LT**

On entry, **ip** must not be less than 1:  $ip = \langle value \rangle$ . On entry, **rank** must not be less than 1: **rank** =  $\langle value \rangle$ .

### **NE 2 INT ARG GT**

On entry  $\mathbf{ip} = \langle value \rangle$  while  $\mathbf{rank} = \langle value \rangle$ . These parameters must satisfy  $\mathbf{rank} \leq \mathbf{ip}$ .

### **NE RANK EQ IP**

On entry, **rank** = **ip**. In this case, the boolean variable **est** is returned as **TRUE** and all statistics are calculated.

### **NE STDES ZERO**

 $se(F) = 0.0$  probably due to rounding error or due to incorrectly specified inputs **cov** and **f**.

### **NE ALLOC FAIL**

Memory allocation failed.

#### **6. Further Comments**

The value of estimable functions is independent of the solution chosen from the many possible solutions. While nag regsn mult linear est function and be used to estimate functions of the parameters of the model as computed by nag regsn mult linear tran model (g02dkc),  $\beta_c$ , these must be expressed in terms of the original parameters,  $\beta$ . The relation between the two sets of parameters may not be straightforward.

#### **6.1. Accuracy**

The computations are believed to be stable.

#### **6.2. References**

Golub G H and Van Loan C F (1983) Matrix Computations Johns Hopkins University Press, Baltimore.

Hammarling S (1985) The Singular Value Decomposition in Multivariate Statistics ACM Signum Newsletter **20** (3) 2–25.

Searle S R (1971) Linear Models Wiley.

### **7. See Also**

nag regsn mult linear (g02dac) nag regsn mult linear upd model (g02ddc) nag regsn mult linear tran model (g02dkc)

### **8. Example**

Data from an experiment with four treatments and three observations per treatment are read in. A model, with a mean term, is fitted by nag regsn mult linear (g02dac). The number of functions to be tested is read in, then the linear functions themselves are read in and tested with nag regsn mult linear est func. The results of nag regsn mult linear est func are printed.

#### **8.1. Program Text**

```
/* nag_regsn_mult_linear_est_func(g02dnc) Example Program
 *
 * Copyright 1991 Numerical Algorithms Group.
 *
 * Mark 2, 1991.
 */
#include <nag.h>
#include <stdio.h>
#include <nag_stdlib.h>
#include <nagg02.h>
#define NMAX 12
#define MMAX 5
#define TDQ MMAX+1
#define TDX MMAX
main()
{
  double rss, sestat, stat, t, tol;
  Integer i, ip, rank, j, m, n, nestern;
  double df;
  Boolean est, svd;
  Nag_IncludeMean mean;<br>char meanc.weight
           meanc, weight;
  double b[MMAX], cov[MMAX*(MMAX+1)/2], f[MMAX], h[NMAX],
  p[MMAX*(MMAX+2)], q[NMAX][MMAX+1], res[NMAX], se[MMAX],
  com\_ar[MMAX*MMAX+5*(MMAX-1)], wt[NMAX], x[NMAX][MMAX], y[NMAX];
  Integer sx[MMAX];<br>double *wtptr;
           *wtptr;
  static NagError fail;
  Vprintf("g02dnc Example Program Results\n");
  /* Skip heading in data file */
```

```
Vscan f("%*[^ \n}]");
Vscanf("%ld %ld %c %c", &n, &m, &weight, &meanc);
if (meanc == 'm')mean = Nag_MeanInclude;
else
 mean = Nag_MeanZero;
if (n < = NMAX \&amp; m < NMAX){
    if (weight=='w'){
        wtptr = wt;for (i=0; i<n; i++)
          {
             for (j=0; j<m; j++)
               Vscanf("%lf", &x[i][j]);
             Vscanf("%lf%lf", &y[i], &wt[i]);
          }
      }
    else
      {
        \text{wtptr} = (\text{double } *)0;for (i=0; i<n; i++)
          {
             for (j=0; j<m; j++)
               Vscanf("%lf", &x[i][j]);
            Vscanf("%lf", &y[i]);
          }
      }
    for (j=0; j<m; j++)
      Vscanf("%ld", &sx[j]);
    Vscanf("%ld", &ip);
    /* Set tolerance */
    tol = 0.00001e0;/*
     * Find initial estimates using g02dac
     */
    g02dac(mean, n, (double *)x, (Integer)TDX, m, sx, ip, y, wtptr,
           &rss, &df, b, se, cov, res, h, (double *)q, (Integer)(TDQ),
           &svd, &rank, p, tol, com_ar, NAGERR_DEFAULT);
    Vprint(f("n");
    Vprintf("Estimates from g02dac\n\n");
    Vprintf("Residual sum of squares = %12.4e\", rss);
    Vprint(f("Degrees of freedom = %3.1f\n\n<math>\n</math>df);Vprintf("Variable Parameter estimate Standard error\n\n");
    for (j=0; j<ip; j++)
      Vprintf("%6ld%20.4e%20.4e\n", j+1, b[j], se[j]);
    Vprint(f("n");
    Vscanf("%ld", &nestern);
    for (i=1; i<=nestern; ++i){
        for (i=0; i<ip; ++i)Vscant("N1f", & f[j]),g02dnc(ip, rank, b, cov, p, f, &est, &stat, &sestat, &t, tol,
               &fail);
        if (fail.code==NE_NOERROR || fail.code==NE_RANK_EQ_IP)
          {
            Vprintf("\n");
            Vprintf("Function %ld\n\n", i);
             for (j=0; j<ip; ++j)
               Vprintf("%8.2f%c", f[j], (j%5==4 || j==ip-1) ? '\n' : ' ');
            Vprint(f("n");
            if (est)
              Vprintf(" stat = \sqrt[6]{10.4f} se = \sqrt[6]{10.4f} t = \sqrt[6]{10.4f}\sqrt{n}",
                       stat, sestat, t);
            else
               Vprintf("Function not estimable\n");
```

```
}
            else
              Vprintf("%s\n",fail.message);
          \mathbf{r}}
  else
    {
       Vfprintf(stderr, "One or both of m and n are out of range:\
 m = %-31d which is <math>m = %-31d\cdot m</math>, <math>m, n</math>);exit(EXIT_FAILURE);
    }
  exit(EXIT_SUCCESS);
}
```
#### **8.2. Program Data**

g02dnc Example Program Data 12 4 u m 1.0 0.0 0.0 0.0 33.63 0.0 0.0 0.0 1.0 39.62 0.0 1.0 0.0 0.0 38.18 0.0 0.0 1.0 0.0 41.46 0.0 0.0 0.0 1.0 38.02 0.0 1.0 0.0 0.0 35.83 0.0 0.0 0.0 1.0 35.99 1.0 0.0 0.0 0.0 36.58 0.0 0.0 1.0 0.0 42.92 1.0 0.0 0.0 0.0 37.80 0.0 0.0 1.0 0.0 40.43 0.0 1.0 0.0 0.0 37.89 11115 3 1.0 1.0 0.0 0.0 0.0 0.0 1.0 -1.0 0.0 0.0 0.0 1.0 0.0 0.0 0.0

#### **8.3. Program Results**

g02dnc Example Program Results

Estimates from g02dac

Residual sum of squares =  $2.2227e+01$ Degrees of freedom = 8.0

Variable Parameter estimate Standard error

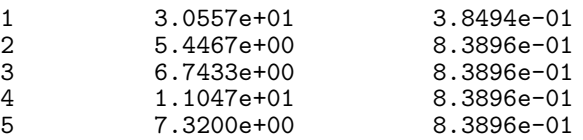

Function 1

```
1.00 1.00 0.00 0.00 0.00
stat = 36.0033 se = 0.9623 t = 37.4119Function 2
  0.00 1.00 -1.00 0.00 0.00
stat = -1.2967 se = 1.3610 t = -0.9528Function 3
  0.00 1.00 0.00 0.00 0.00
Function not estimable
```